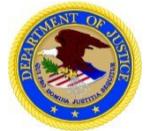

*Flying*

## EXECUTIVE OFFICE FOR UNITED STATES ATTORNEYS, OFFICE OF LEGAL EDUCATION (OLE) **INVITATIONAL TRAVEL AUTHORIZATION FORM**

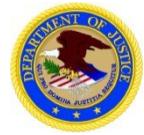

#### **PLEASE COMPLETE THIS FORM AND EMAIL TO [USANAC.authorizations-vouchers](mailto:USANAC.Authorizations-Vouchers@usdoj.gov)@usdoj.gov**

This form is intended for components and organizations not using E2 Travel System for Travel Authorizations and Vouchers and non-OBD organizations. This form must be submitted in accordance with the deadline referenced in the Course Acceptance E-mail/Memorandum or Faculty **Letter** 

Please review the "E2 Users and Special Instructions" document at the following link for a list of organizations using the E2 Travel System: <http://www.justice.gov/usao/training/instructions-travel-courses-nac>

#### *Failure to complete this form prior to travel will cause a processing delay and/or reimbursement denial.*

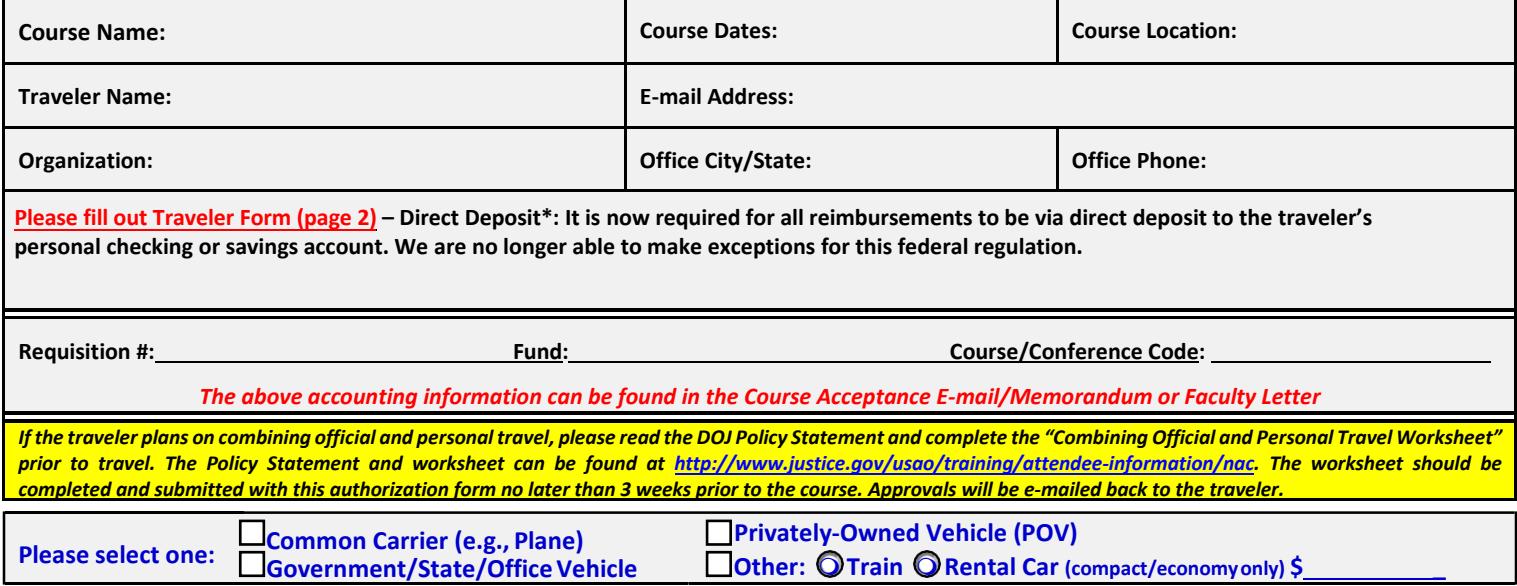

*Travel Notes: En route lodging will not be reimbursed (e.g., hotel stay the night before travel) unless approved in advance. Baggage fees: Unless attending a two-week course, travelers are only authorized reimbursement for one checked bag each way. OLE does not reimburse oversized/overweight baggage fees. Receipts are required for all expenses \$75 and above. For travel to the National Advocacy Center (NAC), breakfast and lunch are provided; therefore, Meals and Incidental Expenses (M&IE) are broken down as follows: first day \$45.75, full day \$31.00, last day \$15.75. Two-week courses, Saturday M&IE is \$31.00, Sunday M&IE is \$61.00.* 

*Flying to Course Site: Flights MUST be booked via the CWTSato travel agency (877-905-9644). Columbia, SC, (CAE) airport is the only authorized airport for travelers to the NAC. Please provide the travel code listed in the Acceptance E-mail/Memo or Faculty Letter to the travel agent to charge the ticket to our account. Please DO NOT use your government or personal credit card to book your flight. Any available airline credit must be used and non-contract/non-refundable airfares are required when there is a significantsavings. If you use a transitsubsidy, metro charges will not be reimbursed.*

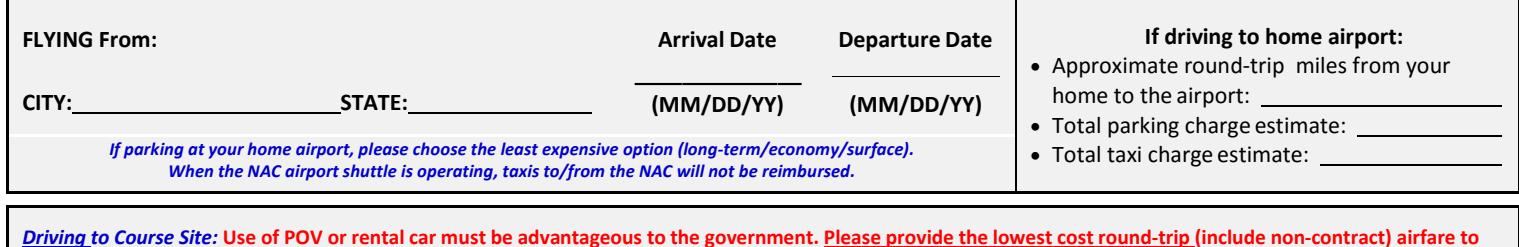

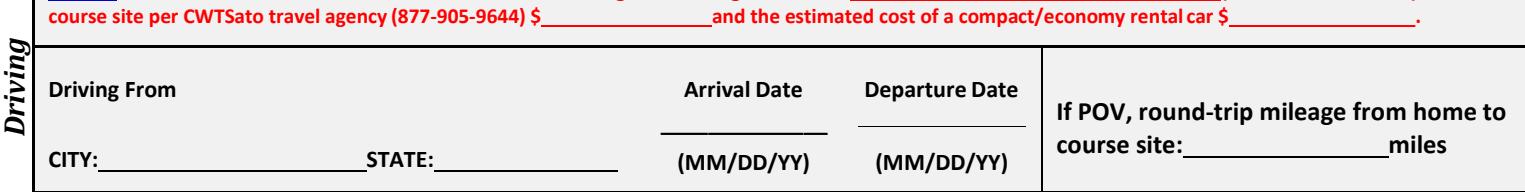

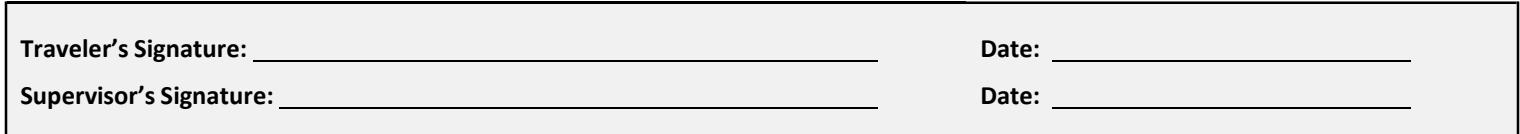

\*31 CFR § 208.3 Payment by electronic funds transfer. Subject to § 208.4, and notwithstanding any other provision of law, effective January 2, 1999, all Federal payments made by an agency shall be made by electronic funds transfer.

# **U.S. Department of Justice**

# **Office of Legal Education Traveler Information Form**

### **Please check one:**

None- If you traveled after October 1, 2017 and do not wish to update your information. **Do not fill out form.**

Update- you traveled after October 1, 2017 and wish to update your information. **Fill out Parts A, B, and C completely.** 

New- You have not traveled since October 1, 2017. **Fill out Parts A and B completely.** 

## **A. Traveler/Payee Basic Information**

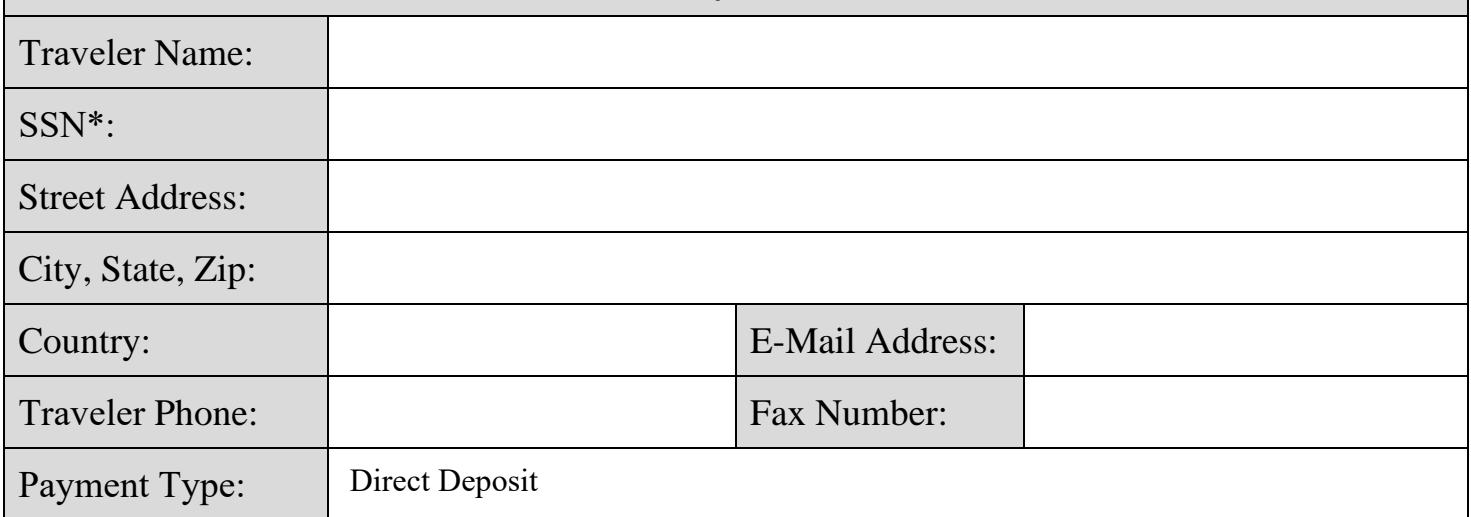

\* Your Social Security Number (SSN) is solicited under the authority of the Internal Revenue Code (26 U.S.C. 6011(b) and 6109) and Executive Order 9397, November 22, 1943, for use as a taxpayer and/or employee identification number. Disclosure is MANDATORY on documents claiming travel payment or reimbursement which is, or may be, taxable income. Failure to furnish the information requested may result in total or partial<br>denial o

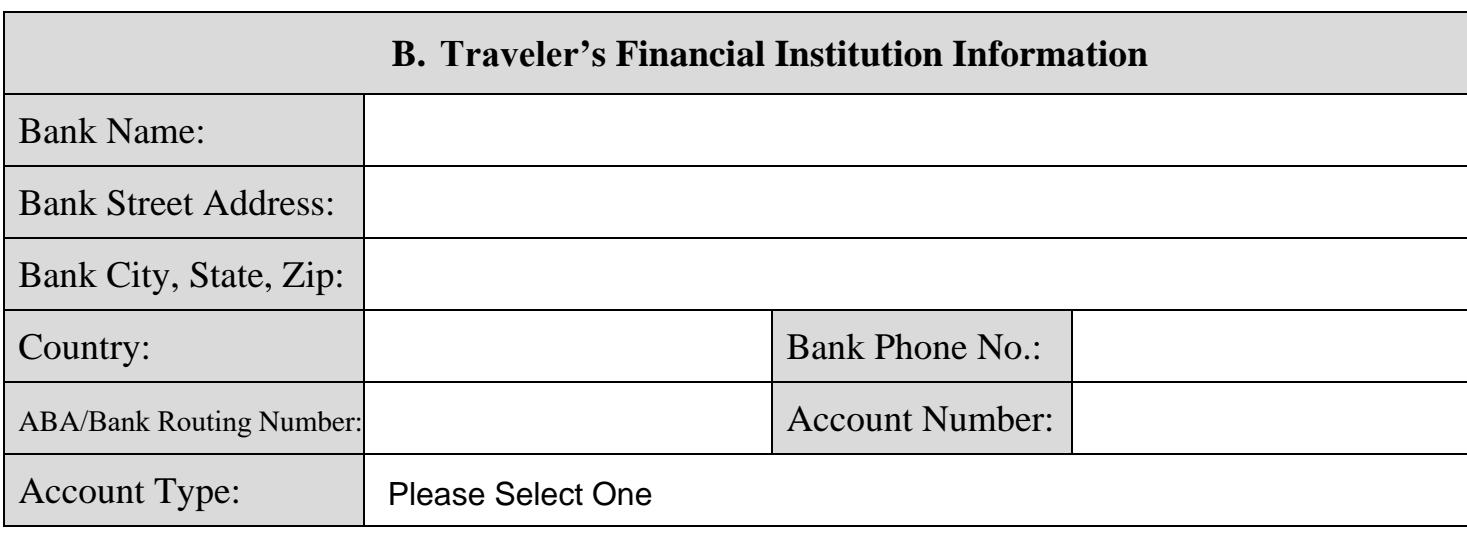

Required fields in Section A: Traveler Name; SSN (with dashes); Street Address; City, State, Zip; Country; E-Mail Address and Traveler Phone.

Required fields in Section B: All fields are required.

**Part C (Update)**- Please indicate below what field(s) you are updating.